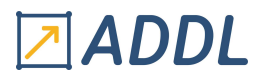

### FORMATION FLUENT MODULE F2

## <u>Ansys FLUENT Écoulements Turbulents</u>

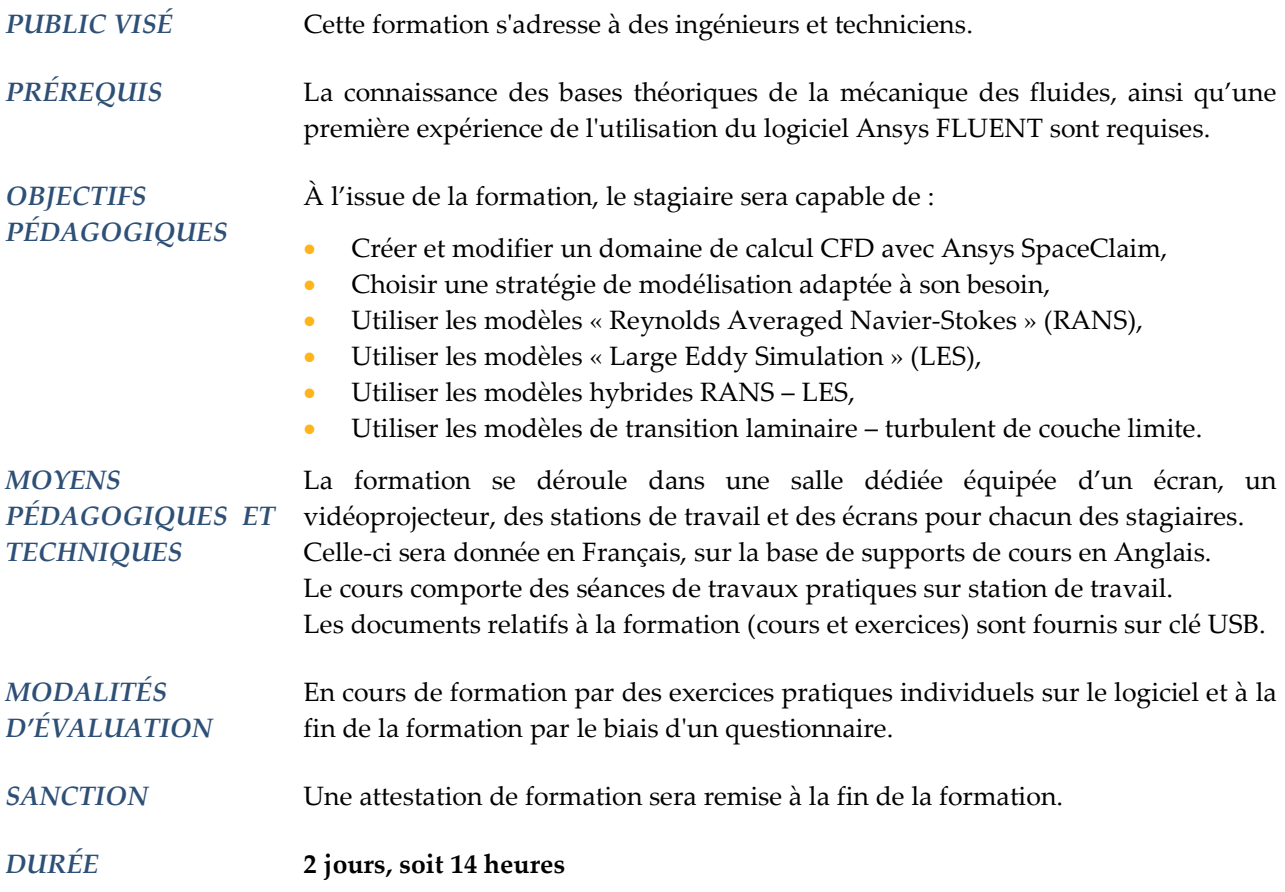

### **CONTENU**

#### 1 – INTRODUCTION À LA MODÉLISATION DE LA TURBULENCE

- Mise en évidence de la turbulence
- Caractéristiques physiques des écoulements turbulents
- Pourquoi modéliser la turbulence lors des calculs de Mécanique des fluides
- Panorama des modélisations
- \* DNS
- \* LES
- \* RANS
- Conséquences d'un choix de modélisation

# ZADDL

### 2 – MODÉLISATION RANS

- 2.1 Modèles de viscosité turbulente
	- Concept de viscosité turbulente
	- Modèles à 1 équation
	- Modèles à 2 équations
		- \* Modèle k-ε
		- \* Modèle k-ω
	- \* Autres modèles : BSL, SST, GEKO…
	- Interprétation physique des termes des équations
	- Avantages / inconvénients comparés des modèles

#### 2.2 – Modèles de contraintes de Reynolds (RSM)

- Présentation de la modélisation RSM
- Interprétation physique des termes des équations
- Modèles
	- \* fondés sur ε
	- \* fondés sur ω
- Avantages / inconvénients
- Dans quels cas utiliser ces modèles

#### 3 – MODÉLISATION DE LA TURBULENCE EN PROCHE PAROI

- Caractéristiques physiques des écoulements turbulents en proche paroi
- Quelques rappels théoriques : structure de la couche limite turbulente, y+, U+...
- Principe des modélisations
- \* Méthode « wall function »
- \* Méthode « low-Reynolds-number »
- Conséquences sur le maillage et position du 1er nœud
- Conseils pour positionner le 1er nœud en fonction de y+
- Cas des parois rugueuses

#### 4 – MODÉLISATION DE LA TRANSITION LAMINAIRE - TURBULENT

- Principaux mécanismes de transition
	- \* Natural transition
	- \* Bypass transition
	- \* Separation induced transition
- \* Crossflow transition
- Modèles de transition
- \* Modèle γ-Re<sup>θ</sup>
- \* Modèle γ
- Conséquences sur le maillage
- Cas des parois rugueuses

#### 5 – MODÉLISATION LES

- Principe de la modélisation LES
- Modèles :
	- \* Smagorinsky : description et limites
- \* WALE
- \* Wall modeled LES (WMLES)
- Avantages / inconvénients et limitations
- Condition limite en entrée
- Conseils de mise en pratique

# ZADDL

#### 6 – MODÉLISATION HYBRIDE RANS – LES

- Principe de la modélisation hybride RANS LES
- Modèles : SAS, DES, DDES, SDES, SBES
- Avantages / inconvénients et limitations

#### 7 – CONSEILS PRATIQUES

- Questions à se poser avant la simulation
- Modèles RANS
- \* Lequel choisir
- \* Options de la famille des modèles k-ω
- Méthodes hybrides : laquelle choisir
- Applications industrielles
- \* Aérodynamique externe en aéronautique
- \* Aérodynamique externe en automobile
- \* Turbomachines
- \* Chambre de combustion
- \* Autres applications industrielles
- Résolution de la couche limite
- Transition laminaire turbulent